## **logTo**

Runtime 2020.8 Builder 7.10.1 To write log messages to the standard log of the xUML service using a **cu** stom logger configuration, use the logTo() function. It provides the same functionality as the Log [Adapter.](https://doc.scheer-pas.com/display/BRIDGE/Writing+into+the+Standard+xUML+Service+Log)

To use the standard logger configuration, use the [log\(\) Function](https://doc.scheer-pas.com/display/BRIDGE/log).

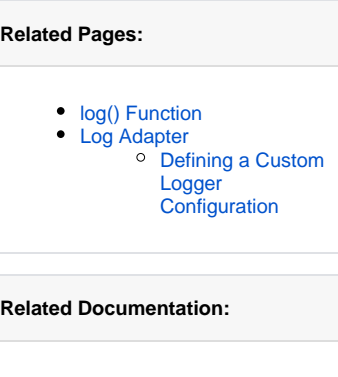

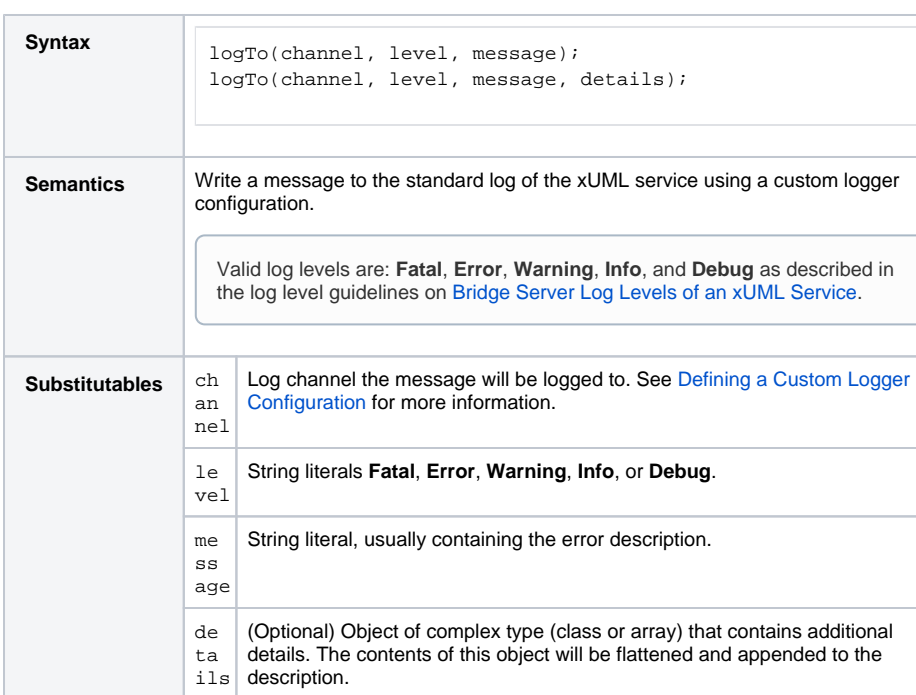

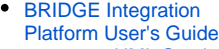

- [xUML Service](https://doc.scheer-pas.com/display/BRIDGE/xUML+Service+Standard+Log) 
	- [Standard Log](https://doc.scheer-pas.com/display/BRIDGE/xUML+Service+Standard+Log) [Bridge Server Log](https://doc.scheer-pas.com/display/BRIDGE/Log+Levels+of+an+xUML+Service)
	- [Levels of an](https://doc.scheer-pas.com/display/BRIDGE/Log+Levels+of+an+xUML+Service)  [xUML Service](https://doc.scheer-pas.com/display/BRIDGE/Log+Levels+of+an+xUML+Service)
	- [xUML Runtime](https://doc.scheer-pas.com/display/BRIDGE/xUML+Runtime+Logger+Configuration)  [Logger](https://doc.scheer-pas.com/display/BRIDGE/xUML+Runtime+Logger+Configuration)
	- **[Configuration](https://doc.scheer-pas.com/display/BRIDGE/xUML+Runtime+Logger+Configuration)**

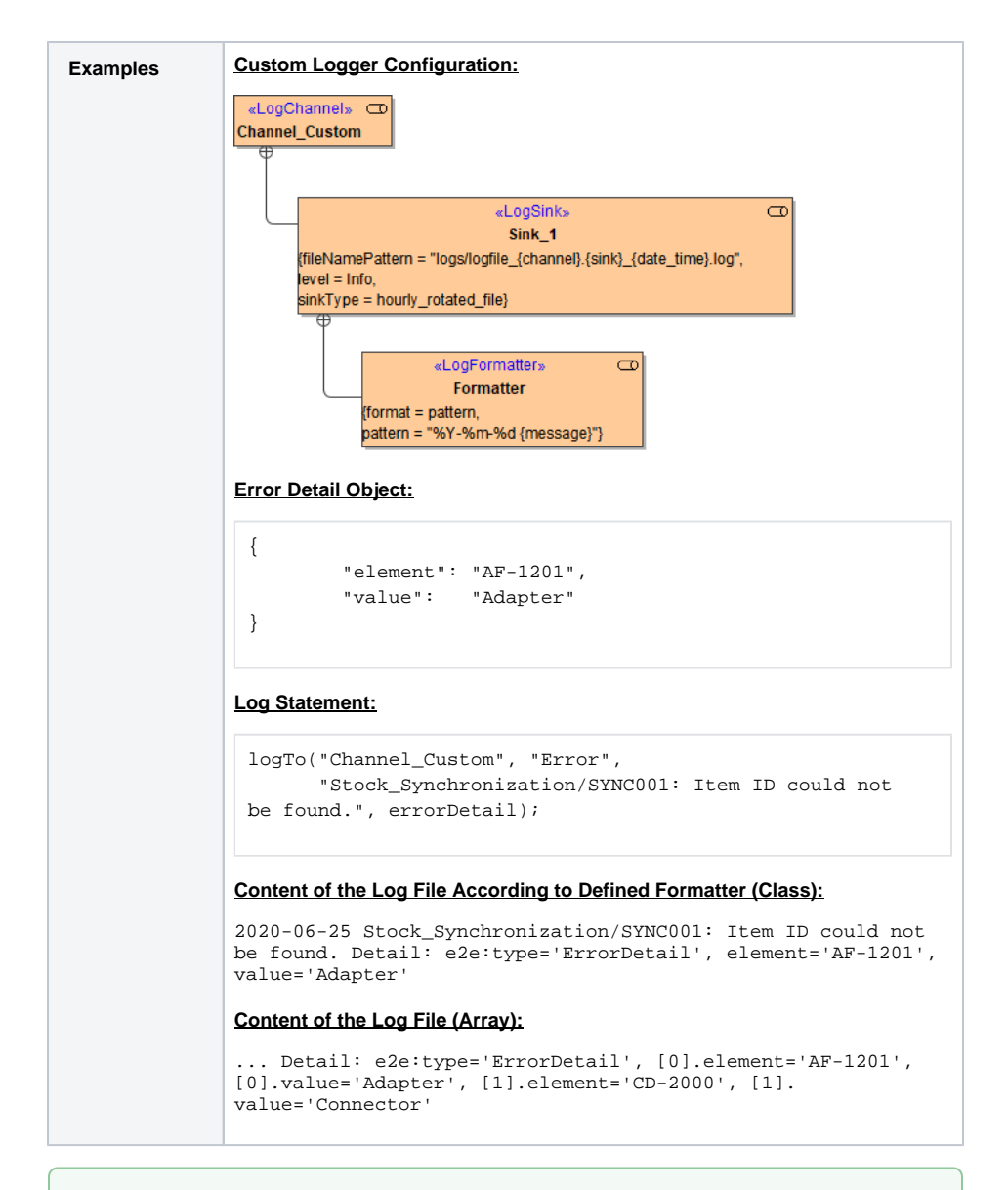

**Example File (Builder project E2E Action Language/Operating):**

<your example path>\E2E Action Language\Operating\uml\logger\_channels.xml